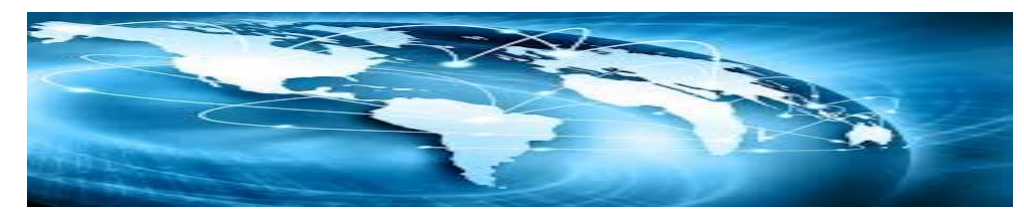

The security of communications between your device mobile phone/tablet and where the data is not guaranteed.

I assume that you are not using your phone service data provider.

How you choose to send and receive data is critical.

Using Free WiFi Hotel v Coffee Shop

What can happen?

All data is sent and received as packets of information linked by the protocol that is used. The login and password of every transaction is sent within those packets. The credit card details on non-HTTPS are unprotected and can be logged and reused

#1Each packet can be recorded without the knowledge of the user typically at the WiFi router level by software that has been installed without the knowledge of the hotel or shop owner. #2 Every router between the hotel or shop and the destination server of the data you are after is vulnerable to having been modified in an authorised way and every physical communications link is vulnerable.

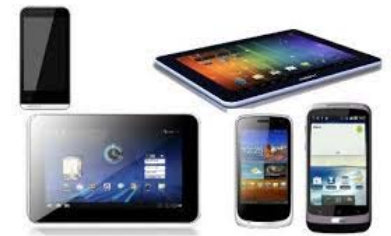

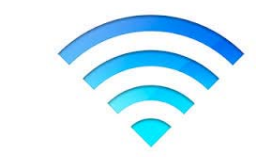

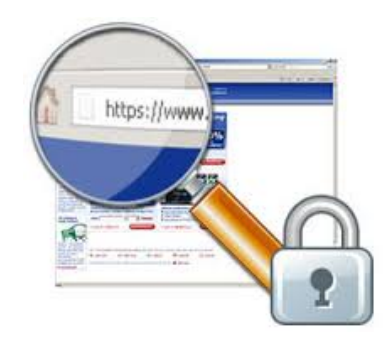

Often used business tools for increasing the security of data communications for mobile and tablet devices

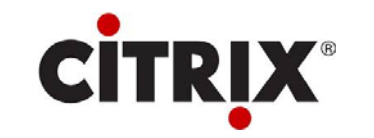

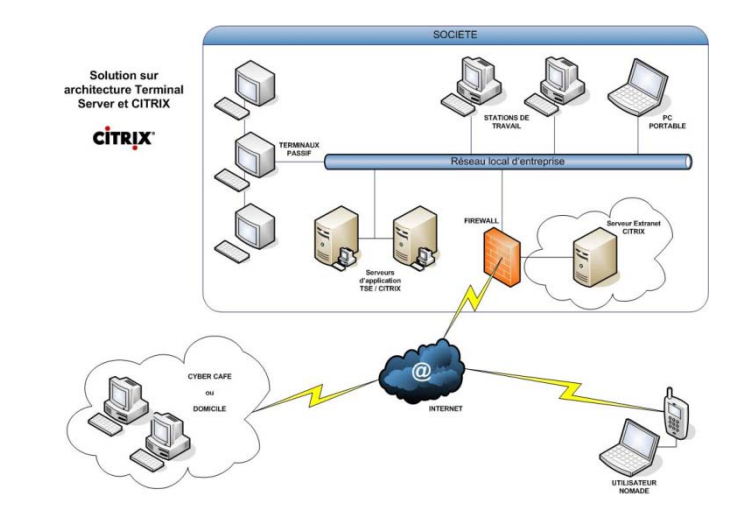

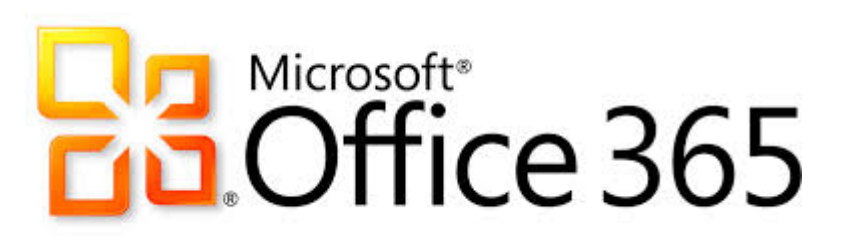

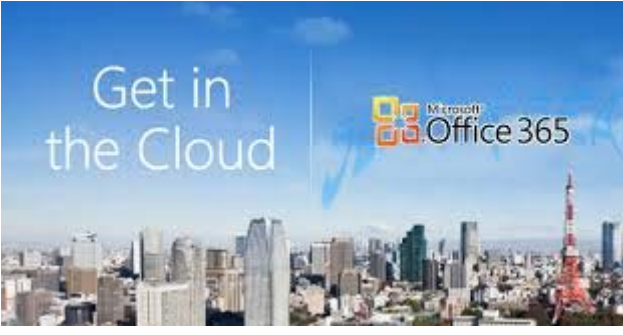

#### Virtual Private Network

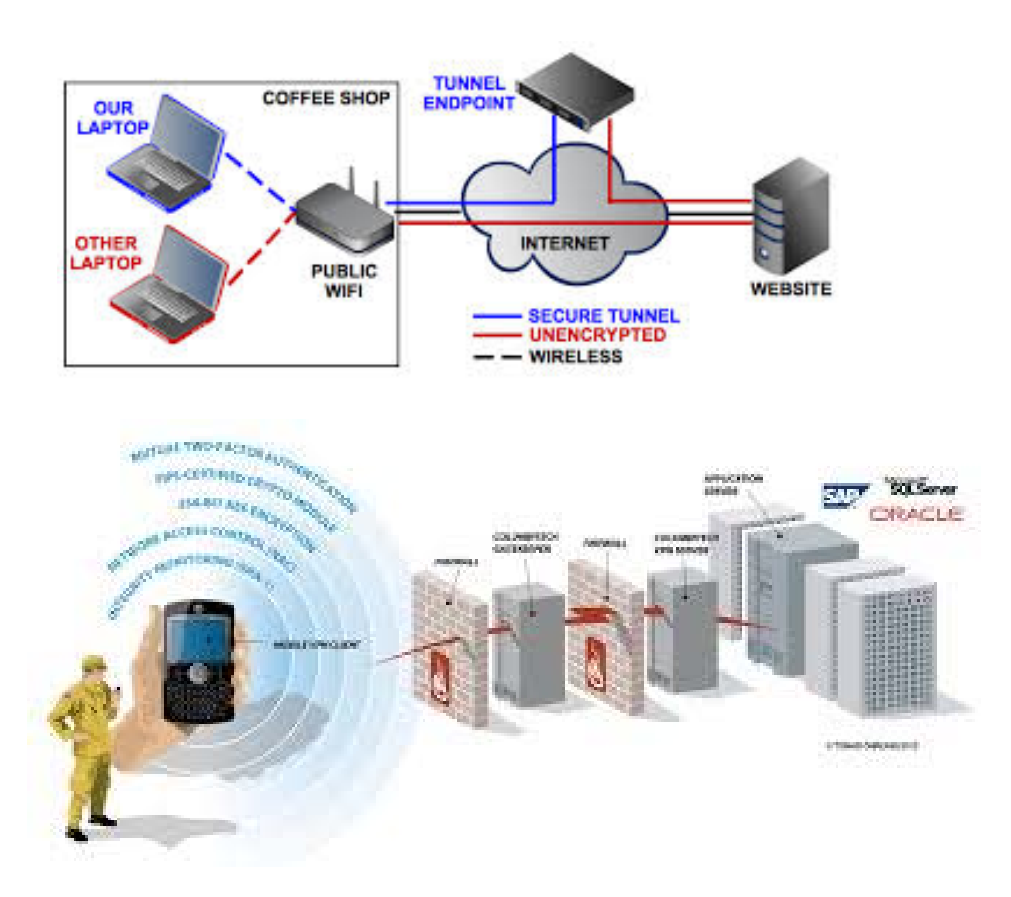

When you connect to a VPN, you usually launch a VPN client on your computer (or click a link on a special website), log in with your credentials, and your computer exchanges trusted keys with a far away server. Once both computers have verified each other as authentic, all of your internet communication is encrypted and secured from eavesdropping.

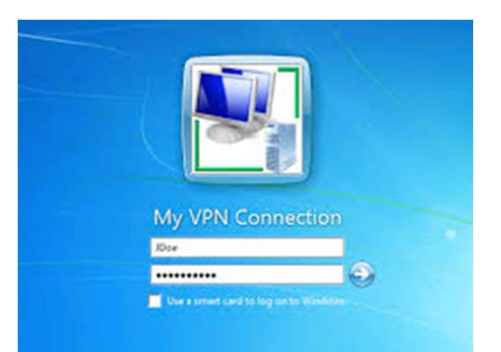

VPNs allow employees to securely access their company's intranet while traveling outside the office. Similarly, VPNs securely connect geographically separated offices of an organization, creating one cohesive network. VPN technology is also used by Internet users to connect to proxy server for the purpose of protecting personal identity and location.

- Confidentiality
- Sender authentication
	- Message integrity

How to choose a VPN application/provider

Support for your O/S; Speed; country coverage(where are its servers); IPSec of SSL; subscription (cost \$5 and \$10 /month) or free (just remember to switch off auto renew)

Common VPN applications used by businesses

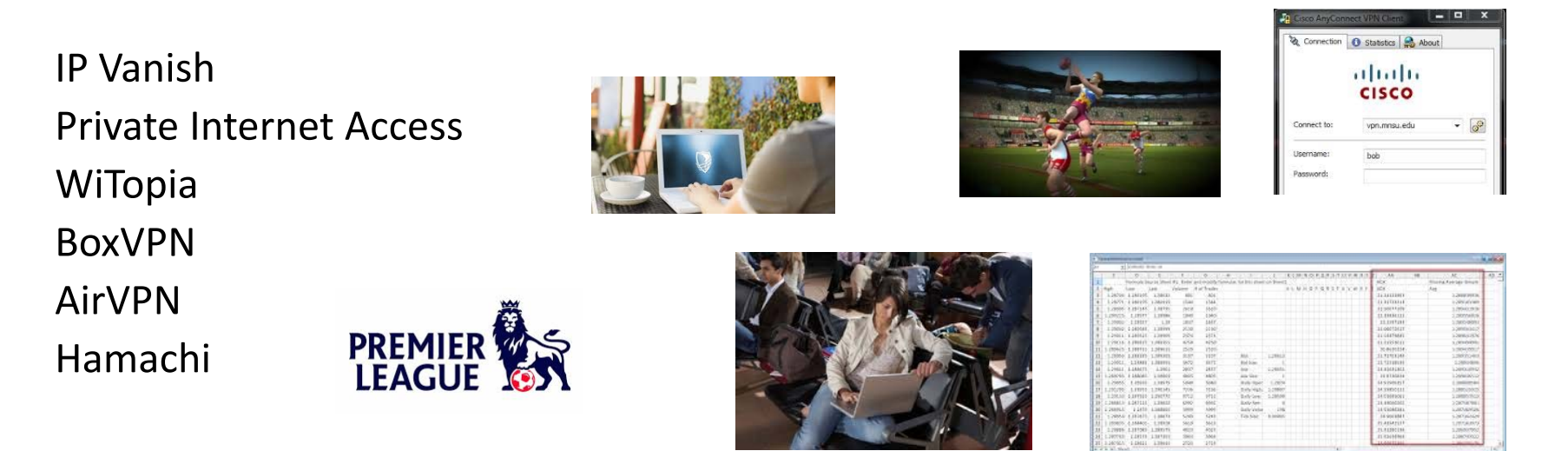

Have IT read the conditions of use and security policy (US based service providers are Patriot Act vulnerable and non-US are NSA vulnerable)

Overseas Telephone Services (avoiding bill SHOCK)

Phones and Tablets that have mobile phone connection WILL use data even if you are not

checking emails or using the Internet.

Background data usage apps include

PUSH email; FACEBOOK; TWITTER; iCloud

All Location services application use data (Settings to cancel those you do not need overseas)

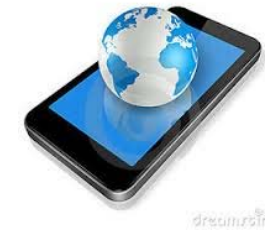

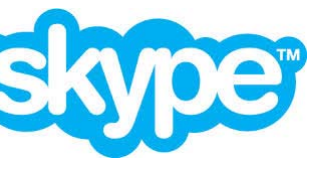

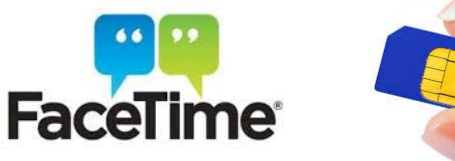

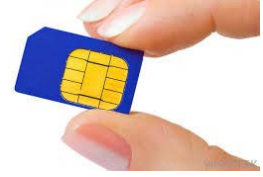

What to do:

- $\mathbf{A}$ Turn Off Data Roaming (International Roaming) or use AirPlane mode when you do not need it
- $\frac{1}{2}$  However if you need it make sure your phone supplier has it turned on at their end (unlock) otherwise your mobile device will not receive or send phone OR data
	- ❖ Turn off selected location services
		- $\frac{1}{2}$ Use Free WiFi with a VPN
	- $\cdot$  Use Skype and Facetime for audio as well as vidoe connections to home and family
		- $\mathbf{r}$ Buy a local Cell Service SIM with data allocation
	- $\mathbf{v}$ Buy an Australian cell service SIM specifically for o/s with presold data allocation
	- $\mathbf{v}$  Arrange a deal with your Australian cell supplier for o/s with presold calls and data allocation
		- Use text to family and friends (receiving is free) but it costs to send \$0.50 each)

Best services?

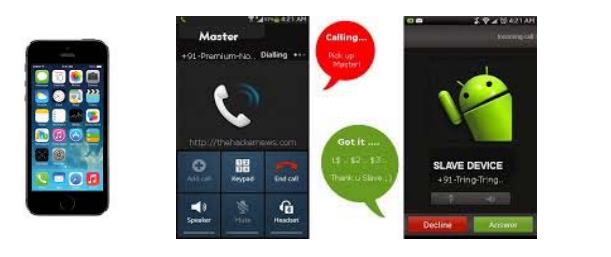

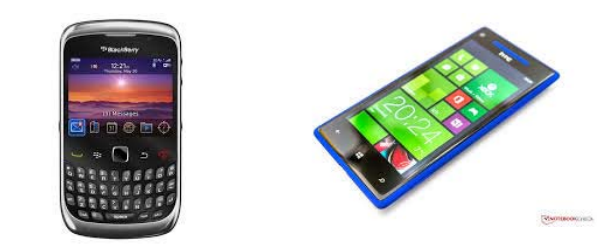

## Switching OFF Data Roaming

- <u>iPhone</u>: Go to Settings → General → Network → slide Data Roaming, Cellular Data and Enable 3G to 'off'.
- Android: Go to Settings → Wireless Controls → Mobile Network Settings → uncheck Data Roaming, Data Enable and 3G Data options.
- Blackberry: Go to Options → Mobile Network → Data Services → select 'Off When Roaming'.
- $\bullet$ ● Windows Phone: Go to Settings → Mobile Network → Data Roaming → and select 'Don't Roam'.

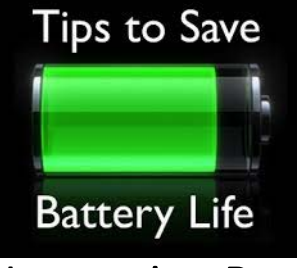

- • Improving Battery Life
	- Turn Off WiFi when not needed
	- Opt for static wallpaper
	- Disable apps no longer in use
	- Administer/Control location services
	- Reduce the Home Screen Turn Off period
	- Android turn off Google HotWord feature
	- Turn off location history in Google
	- Turn off Google
	- Android Adjust location mode (three options)
	- Android Enable Android Run Time (on the fly compiler of apps)
	- Email apps (Pull rather than Push)
	- iPhone adjust Background App Refresh
	- Buy an on the go battery backup

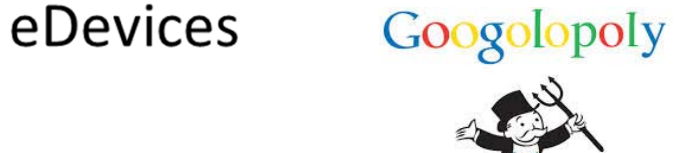

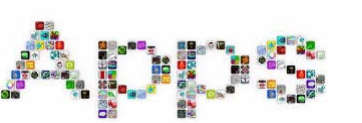

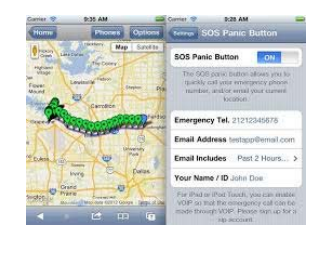

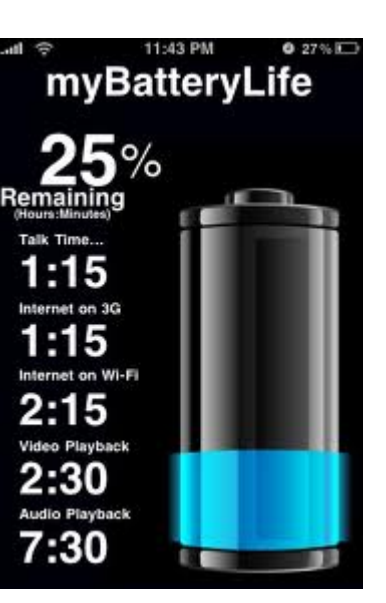

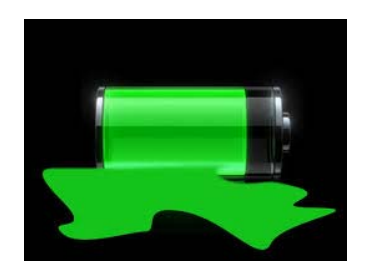

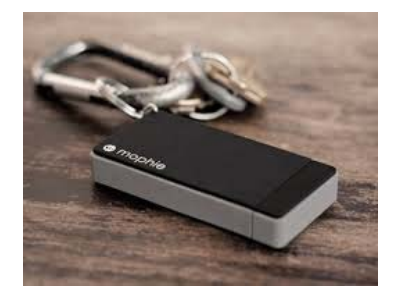

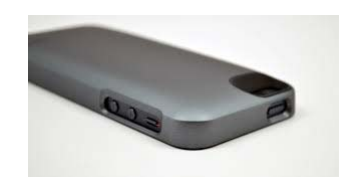

- Data/Information back up schemes on the go
	- Personal

Backup

- Physical for photos slim line HD; mulitple memory cards; send home via post; iCloud Free WiFi)
- Dropbox and similar services and Blogs
- Work
	- Work directly on-line thus not need to back up
	- Thumbdrive/Hard Drive
	- Secure equivalents to Dropbox
	- Google "business data backup services reviews"

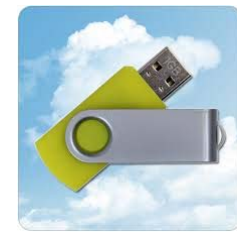

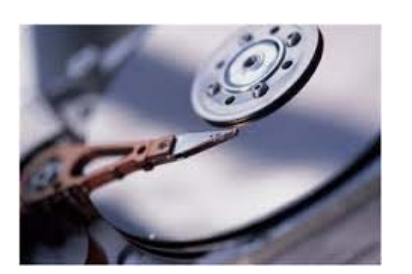

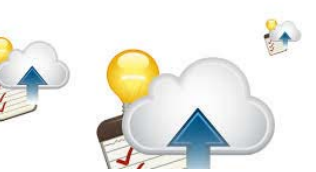

Office 365

**Google** docs

- WP on the go
	- MS Office 365

–FreeOffice/OpenOffice/LibreOffice/

- iWork
- Google Docs (free)
- Acrobat
- Chromebook
	- Tips for choosing your service
		- Standalone operation (for when you are off-line)

**iWork** 

- Secure storage and transmission
- Format of output (Word .doc .docx etc.)
- Save local and to cloud

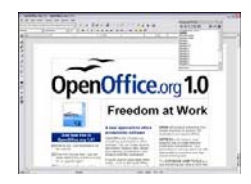